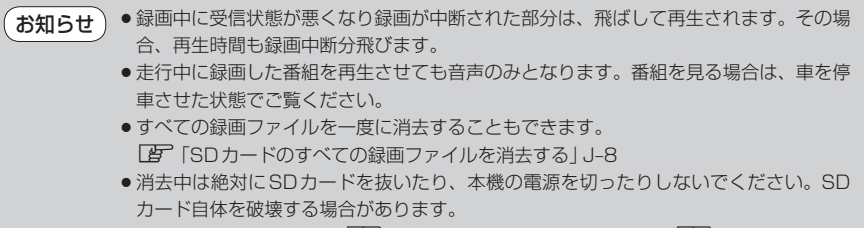

●カメラ入力切り替え設定(■ M-10)/ビデオ入力切り替え設定(■ M-19)で"手動" を選択している場合、画面に カメラ(カメラ)が表示されます。 カメリ (リヤビューカ メラ/ビデオカメラ)の操作方法につきましては、「『」「リヤビューカメラ映像にする」 M-12/「ビデオ映像にする| M-21を参考にしてください。

- ●受信が悪い状態で録画されたファイルは、再生時に直ちにスキップ動作や早送り/早戻 し再生にならない場合があります。
- SDカードの誤消去防止スイッチがLOCK側になっている場合は消去されません。